# ${\rm HW}$   $5$

# EMA 550 Astrodynamics

# Spring 2014 University of Wisconsin, Madison

[Nasser M. Abbasi](mailto:nma@12000.org)

Spring 2014 Compiled on January 17, 2020 at 11:42pm

# **Contents**

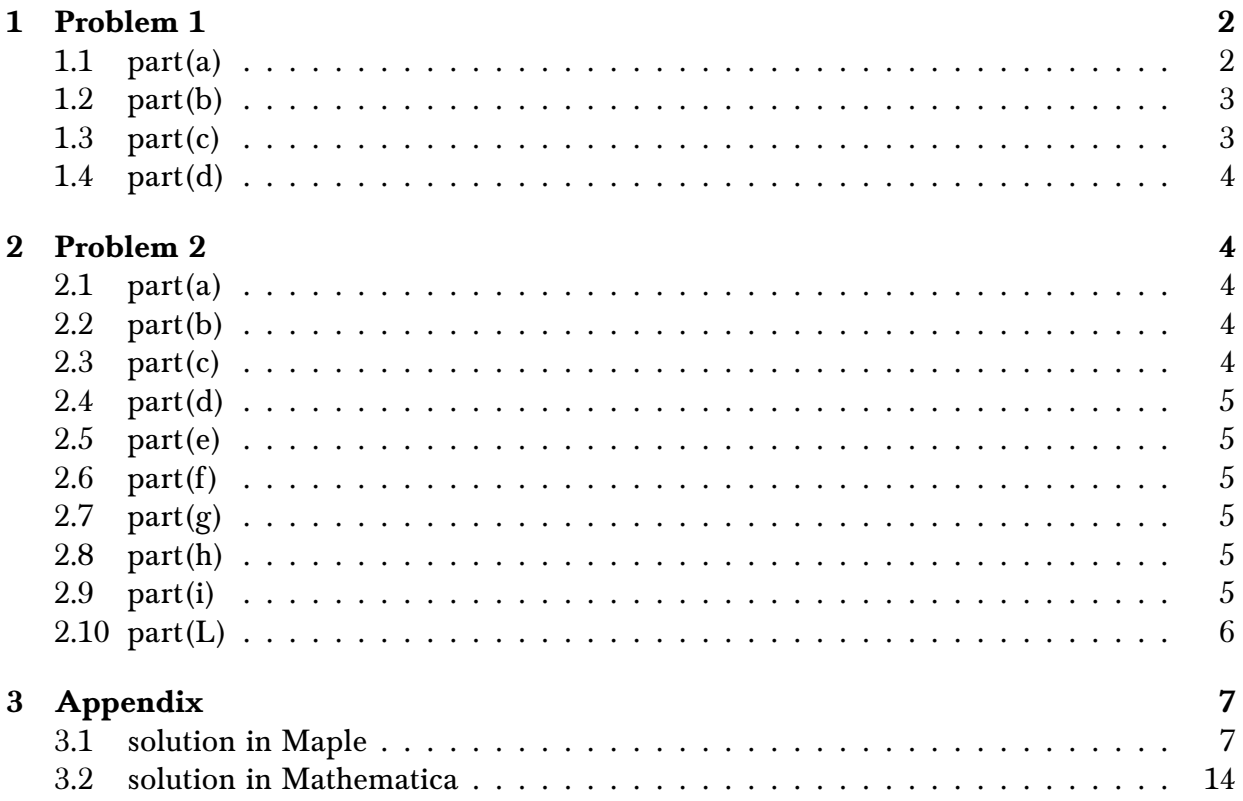

# <span id="page-2-0"></span>1 Problem 1

A spacecraft is initially in a 300 km altitude circular orbit about the Earth in the ecliptic plane. It is to be sent on a Hohmann transfer to Saturn, also in the ecliptic plane. Assume that Saturn is in the correct position in its orbit for a flyby to occur when the spacecraft gets there.

#### <span id="page-2-1"></span>1.1 part(a)

Calculate the initial  $\Delta V_1$  required to start the trip to Saturn.

$$
r_{b0}=r_E + alt
$$

Where  $r_E$  is radius of earth and  $alt$  is spacecraft altitude. Hence

$$
r_{b0} = 6378 + 300 = 6678
$$
 km

The distance from earth to sun is  $R_E = 1.496 \times 10^8$  km and the distance from saturn to sun is  $R_s = 9.536 \times 1.496 \times 10^8 = 1.4266 \times 10^9$  km therefore  $a = \frac{R_E + R_s}{2}$  $\frac{+R_s}{2} = \frac{1.496 \times 10^8 + 1.4266 \times 10^9}{2}$  $\frac{1.4266 \times 10^{6}}{2} = 7.8815 \times 10^{8}$ km.

The earth speed around the sun is  $V_e = \sqrt{\frac{v_e}{v_e}}$  $\overline{\mu_s}$  $\frac{\overline{\mu_s}}{\mu_e}$  =  $\sqrt{\frac{1.327 \times 10^{11}}{1.496 \times 10^8}}$  = 29.783 km/sec. When the spacecraft escape the earth it has to be at speed

$$
V_{perigee} = \sqrt{\mu_s \left(\frac{2}{R_E} - \frac{1}{a}\right)} = \sqrt{1.327 \times 10^{11} \left(\frac{2}{1.496 \times 10^8} - \frac{1}{7.8815 \times 10^8}\right)} = 40.07 \text{ km/sec}
$$

Therefore,  $V_{\infty}$  is the escape speed found from

$$
V_{\infty} = V_{perigee} - V_e
$$
  
= 40.07 - 29.783  
= 10.287 km/sec

Now the burn out speed is found

$$
\frac{V_{bo}^2}{2} - \frac{\mu_E}{r_{b0}} = \frac{V_{\infty}^2}{2} - \frac{\mu_E}{r_{SOI}}
$$

Where  $r_{SOI}$  is the earth sphere of influense given by 9.24 × 10<sup>5</sup> km. Solving for  $V_{bo}$ 

$$
\frac{V_{bo}^2}{2} - \frac{3.986 \times 10^5}{6678} = \frac{10.287^2}{2} - \frac{3.986 \times 10^5}{9.24 \times 10^5}
$$

$$
V_{bo} = 14.978 \text{ km/sec}
$$

Hence

$$
\Delta V_1 = V_{bo} - \sqrt{\frac{\mu_E}{r_{bo}}}
$$
  
= 14.97 -  $\sqrt{\frac{3.986 \times 10^5}{6678}}$   
= 7.2442

# <span id="page-3-0"></span>1.2 part(b)

Calculate the angle past the Earth's dawn-dusk line where the  $\Delta V$  should be applied.

$$
e = \sqrt{1 + \frac{V_{\infty}^2 V_{bo}^2 r_{bo}^2}{\mu_E^2}}
$$
  
= 
$$
\sqrt{1 + \frac{(10.287^2) (14.978^2) (6678^2)}{(3.986 \times 10^5)^2}}
$$
  
= 2.7683

Hence

$$
\eta = \arccos\left(\frac{-1}{e}\right) = \arccos\left(\frac{-1}{2.7683}\right) = 1.9404 \text{ radian}
$$

$$
= 111.18^0
$$

<span id="page-3-1"></span>Hence  $\theta = 180 - 111.18 = 68.82^0$ 

# 1.3 part(c)

For how long is the spacecraft on the heliocentric Hohmann transfer between Earth and Saturn? (Note: you do not need to calculate the time within either planet's sphere of influence, as that will be small relative to the Hohmann transfer time, but you are welcome to do so and compare those values for yourself.)

The time is half the period of the elliptical orbit. Hence

$$
T = \pi \sqrt{\frac{a^3}{u_s}} = \pi \sqrt{\frac{(7.8815 \times 10^8)^3}{1.327 \times 10^{11}}} = 1.9082 \times 10^8 \text{ sec}
$$

$$
= \frac{1.9082 \times 10^8}{60 \times 60 \times 24 \times 365} = 6.051 \text{ year}
$$

## <span id="page-4-0"></span>1.4 part(d)

After crossing into the sphere of influence of Saturn, the spacecraft is to be placed in a circular orbit about Saturn with an orbital radius of  $150,\!000$  km. Calculate the  $\Delta V_2$  required to place the spacecraft on this orbit.

<span id="page-4-1"></span>Solution completed in the Mathematica solution. See above for links.

# 2 Problem 2

A spacecraft on an interplanetary mission in the same plane as Jupiter's orbit about the Sun enters Jupiter's sphere of influence. The spacecraft has a speed of 10 km/s relative to the Sun at this point, which you can estimate as the Jupiter's average orbital radius about the Sun. (See the Planetary Constants sheet in your notes for values.) Assume that Jupiter is in a circular orbit about the Sun.

### <span id="page-4-2"></span>2.1 part(a)

The largest possible value for the impact parameter,  $b$ , that will still result in a hyperbolic orbit about Jupiter in the patched conic method is Jupiter's SOI radius. Find that value on the Planetary Constants sheet in the course notes and enter it here for reference.

 $b_{\text{max}} = R_{\text{SOL}I}$ <sub>Lupitor</sub> = Answer km

For parts (b) through (g), assume that, relative to the Sun, the spacecraft is moving in the same direction as Jupiter when it enters Jupiter's SOI.

# <span id="page-4-3"></span>2.2 part(b)

What is the speed of the satellite relative to Jupiter when it enters Jupiter's SOI?

<span id="page-4-4"></span> $V_{\infty}$  = Answer km/s

# 2.3 part(c)

What is the smallest possible value for the impact parameter b? This value of impact parameter will result in a burnout radius that just grazes the surface of Jupiter,  $r_{bo} = r_{Iuniter}$ 

<span id="page-4-5"></span> $b_{min} = km$ 

# 2.4 part(d)

Select as your impact parameter the value halfway between  $b_{min}$  and  $b_{max}$ . Note that value here for reference and use it as your impact parameter for the rest of the problem.

<span id="page-5-0"></span> $b =$  Answer km

# $2.5$  part(e)

Given the impact parameter from part (d), calculate the turning angle of the spacecraft relative to Jupiter during the flyby.

<span id="page-5-1"></span> $\theta$  = Answer degrees

# 2.6 part(f)

What is the spacecraft's heliocentric speed following the flyby?

<span id="page-5-2"></span> $V_D = km/s$ 

# 2.7 part(g)

What is the spacecraft's heliocentric flight path angle following the flyby?

 $\gamma_D = deg$ 

For the remaining parts, assume that, relative to the Sun, the spacecraft DOES NOT arrive at Jupiter's SOI moving in the same direction at Jupiter. The spacecraft still has a heliocentric speed of 10 km/s at the distance of Jupiter's orbit from the Sun. But now it has a heliocentric eccentricity of 0.5. (What was the heliocentric eccentricity when the spacecraft arrived in the same direction as Jupiter, assuming that point was aphelion?)

# <span id="page-5-3"></span>2.8 part(h)

What is the spacecraft's heliocentric flight path angle when it arrives at Jupiter's SOI?

<span id="page-5-4"></span> $\gamma_A = deg$ 

# 2.9 part(i)

What is the spacecraft's speed relative to Jupiter?

 $V_{\infty} = km/s$ 

part(j)

Using the same impact parameter as in part (d), calculate the turning angle of the spacecraft relative to Jupiter.

 $\theta = deg$ 

part(k)

Assuming that the spacecraft flies behind Jupiter, what is the spacecraft's heliocentric speed following the flyby?

<span id="page-6-0"></span> $V_D = km/s$ 

# 2.10 part(L)

Assuming that the spacecraft flies behind Jupiter, what is the spacecraft's heliocentric flight path angle following the flyby?

 $\gamma_D = deg$ 

# <span id="page-7-1"></span><span id="page-7-0"></span>3.1 solution in Maple

```
HW5 by Nasser M. Abbasi, EMA 550
Problem 1
  A spacecraft is initially in a 300 km altitude circular orbit about the Earth in the ecliptic plane. It is to
  be sent on a Hohmann transfer to Saturn, also in the ecliptic plane. Assume that Saturn is in the 
  correct position in its orbit for a flyby to occur when the spacecraft gets there.
> 
local `~`:= proc(f::uneval, `$`::identical(` $`), expr::uneval)
> 
local x, opr:= op(procname);
> 
    if opr <> `<` then return :-`~`[opr](args) end if;
         x:= eval(expr);
> 
         print(op(1,
> 
> 
               subs(
> 
   F = nprintf("8a", f), X = x,> 
    proc(_F_:= expr=_X_) end proc
> 
    )
         ));
> 
> 
         assign(f,x)
  end proc:
> 
  part(a)
  These below are from tables
   > \text{AU} := 1.496*10^8;saturn_sun_distance := 9.537*1.496*10^8;
     sun_mu := 1.327*10^11;<br>earth_mu := 3.986*10^5;
     earth_mu := 3.986*10^5;<br>earth_soi := 9.24*10^5;
                      := 9.24*10^5;satellite_earth_altitude := 300;
     earth_radius := 6378;
                                  AU = 1.49600000010^8saturn_sun_distance := 1.42673520010^{9}sun mu := 1.32700000010^{11}earth mu := 3.9860000010^5earth soi := 9.240000010^5satellite earth altitude := 300earth radius := 6378Find burn out radius
   > 
rb0_earth <~ satellite_earth_altitude+earth_radius;
                   rb0 earth := satellite earth altitude + earth radius = 6678
   find "a" for the Hohmann ellipse in sun centric space
   > 
a <~ (AU+saturn_sun_distance)/2;
  Find velocity of earth relative to the sun
   > 
earth_speed <~ sqrt(sun_mu/AU);
```
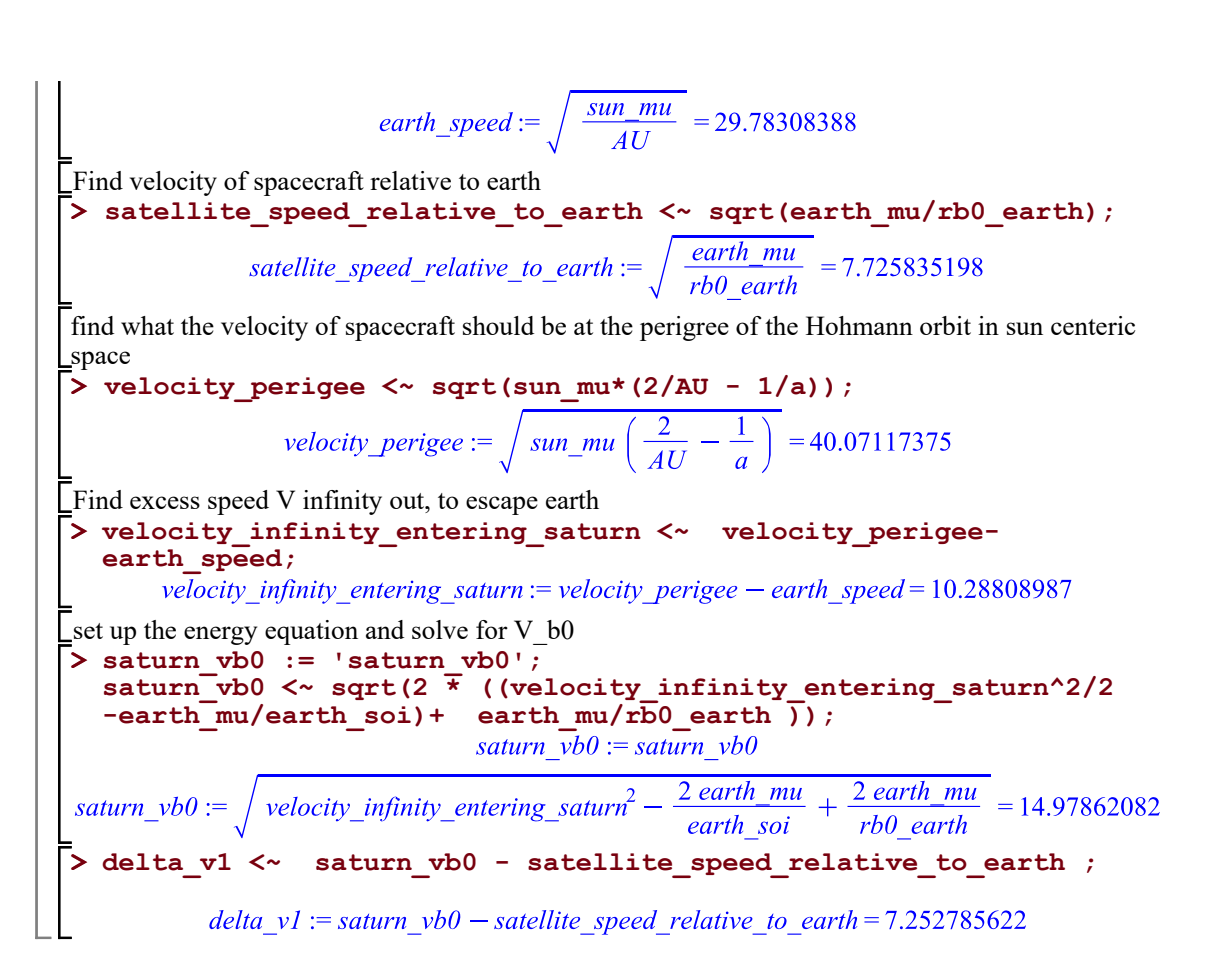

# **part(b)**

Calculate the angle past the Earth's dawn-dusk line where the  $\Delta V$  should be applied. Find escape hyperbolic trajectory eccentricity **> e <~ sqrt(1+ (velocity\_infinity\_entering\_saturn^2\*saturn\_vb0^2\*** rb0 earth<sup>^2</sup>)/earth  $mu^2$  );  $e := \sqrt{1 + \frac{velocity\_infinity\_entering\_saturn^2\_saturn\_vbo^2 r b0\_earth^2}{mu^2}} = 2.768660225$ earth  $mu<sup>2</sup>$ find angle eta **> eta <~ arccos(- 1/e);**  $\eta := \arccos\left(-\frac{1}{e}\right) = 1.940335258$ **> theta <~ evalf(180 - eta\*180/Pi);**

# **Part (c)**

For how long is the spacecraft on the heliocentric Hohmann transfer between Earth and Saturn? (Note: you do not need to calculate the time within either planet's sphere of influence, as that will be small relative to the Hohmann transfer time, but you are welcome to do so and compare those values for yourself.)

The time is half the period of the elliptical orbit. Hence

**> T <~ evalf(Pi\*sqrt(a^3/sun\_mu)); > T <~ T/(60\*60\*24\*365);**

# **Part (d)**

After crossing into the sphere of influence of Saturn, the spacecraft is to be placed in a circular orbit about Saturn with an orbital radius of 150,000 km. Calculate the  $\Delta V2$  required to place the spacecraft on this orbit. When spacecraft reaches saturn is has speed relative to sun of

```
> 
saturn_vb0 := 'saturn_vb0';
  rb0_saturn := 150000;
  v apogee <~ sqrt(sun mu*(2/saturn sun distance-1/a));
  satellite_speed_relative_to_earthurn <~ sqrt(sun_mu*
  (1/saturn_sun_distance));
  velocity_infinity_entering_jupitor <~ 
  satellite_speed_relative_to_earthurn - v_apogee;
  saturn_mu := 37931187;
  saturn_SOI := 3.47*10^7;
  eq := saturn_vb0^2/2 - saturn_mu/rb0_saturn = 
  velocity_infinity_entering_jupitor^2/2 - saturn_mu/saturn_SOI;
  saturn v\overline{b}0 := op(select( is, [solve(eq, saturn v\overline{b}0)], positive))
  ;
  satellite_speed_relative_to_earth <~ sqrt(saturn_mu/rb0_saturn)
  ;
  del_v2 <~ evalf(satellite_speed_relative_to_earth - 
  saturn vb0);
  total_delV <~ abs(delta_v1) + abs(del_v2);saturn v b0 :=saturn v b0rb0 saturn := 150000
           v_apogee := \sqrt{sun\_mu} \left( \frac{2}{saturn\_sun\_distance} - \frac{1}{a} \right) = 4.201653949
       satellite_speed_relative_to_earthurn := \sqrt{\frac{sun_{mu}}{saturn_{mu}}}} = 9.644145932
velocity infinity entering jupitor := satellite speed relative to earthurn -v apogee
   = 5.442491983saturn mu := 37931187saturn SOI := 3.47000000010^{7}eq := \frac{1}{2} saturn_vb0<sup>2</sup> - \frac{12643729}{50000} = 13.71724171
                             saturn v b0 := 23.09076966
```

```
satellite_speed_relative_to_earth := \sqrt{\frac{saturn_mu}{rb0 \; saturn}} = \frac{1}{500} \sqrt{63218645}del v2:= evalf (satellite speed relative to earth -saturn vb0) = -7.18873897
                 total delV:= |delta vI| + |del v2| = 14.44152459
```
# **Problem 2**

A spacecraft on an interplanetary mission in the same plane as Jupiter's orbit about the Sun enters Jupiter's sphere of influence. The spacecraft has a speed of 10 km/s relative to the Sun at this point, which you can estimate as the Jupiter's average orbital radius about the Sun. (See the Planetary Constants sheet in your notes for values.) Assume that Jupiter is in a circular orbit about the Sun.

## **part(a)**

The largest possible value for the impact parameter, b, that will still result in a hyperbolic orbit about Jupiter in the patched conic method is Jupiter's SOI radius. Find that value on the Planetary Constants sheet in the course notes and enter it here for reference.

```
> 
jupitor_SOI := 4.83*10^7;
  \text{sum}\ \text{mu} := 1.327*10^11;
  jupitor_mu := 126686534;
  b max \sim jupitor SOI;
                          jupitor SOI := 4.830000000010^{7}sun mu := 1.32700000010^{11}jupitor mu := 126686534b max:= jupitor SOI = 4.830000000010^{7}
```
### **part(b)**

For parts (b) through  $(g)$ , assume that, relative to the Sun, the spacecraft is moving in the same direction as Jupiter when it enters Jupiter's SOI What is the speed of the satellite relative to Jupiter when it enters Jupiter's SOI? **> satellite\_speed\_relative\_to\_sun :=10; jupitor\_sun\_distance := 5.203\*1.495978\*10^8; jupitor\_speed <~ sqrt((sun\_mu)/(jupitor\_sun\_distance)); velocity\_infinity\_entering\_jupitor <~ jupitor\_speed**  satellite speed relative to sun; satellite speed relative to sun: =  $10$ *jupitor sun distance* := 7.783573534  $10^8$ jupitor\_speed :=  $\sqrt{\frac{sun\_mu}{jupiter\_sun\_distance}}$  = 13.05707640 velocity infinity entering jupitor  $:=$  jupitor speed  $-$  satellite speed relative to sun  $= 3.05707640$ 

# **part(c)**

What is the smallest possible value for the impact parameter b? This value of impact parameter will result in a burnout radius that just grazes the surface of Jupiter

```
> 
 jupitor_radius :=71492;
  jupitor_vb0_min <~ sqrt(jupitor_mu/jupitor_radius);
```
**b\_min <~ evalf(jupitor\_radius\* jupitor\_vb0\_min/velocity\_infinity\_entering\_jupitor);** jupitor  $radius := 71492$ jupitor\_vb0\_min :=  $\sqrt{\frac{jupiter\_radius}{jupiter\_radius}} = \frac{1}{35746} \sqrt{2264268422182}$ <br>
b\_min := evalf  $\left(\frac{jupiter\_radius}{velocity\_infinity\_entering\_jupiter}\right) = 9.84436387610^5$ 

### **part(d)**

**> b <~ (b\_max+b\_min)/2;** Select as your impact parameter the value halfway between  $b_{\text{min}}$  and  $b_{\text{max}}$ . Note that value here for reference and use it as your impact parameter for the rest of the problem

### **part(e)**

Given the impact parameter from part (d), calculate the turning angle of the spacecraft relative to Jupiter during the flyby.

```
> 
saturn_vb0 := 'saturn_vb0': rb0_earth := 'rb0_earth':
   rb0_jupitor <~ b*
    velocity_infinity_entering_jupitor/jupitor_vb0;
    eq <~ (jupitor_vb0^2/2 - jupitor_mu/rb0_jupitor = 
   velocity_infinity_entering_jupitor^2/2 - 
   jupitor_mu/jupitor_SOI);
   sol <~ solve(eq, jupitor_vb0);
   jupitor_vb0 <~ op(select( is, [sol], positive));
rb0\_jupiter := \frac{b \; velocity\_infinity\_entering\_jupiter}{jupiter\_vb0} = \frac{7.533314367 \; 10^7}{jupiter\_vb0}<br>eq := \left(\frac{1}{2} \; jupiter\_vb0^2 - \frac{jupiter\_mu}{rb0\_jupiter} = \frac{1}{2} \; velocity\_infinity\_entering\_jupiter^2-\frac{jupiter\_mu}{jupiter\_SOI} = \left(\frac{1}{2}jupiter\_vb0^{2} - 1.681683889jupiter\_vb0 = 2.049948451\right)sol := solve(eq, jupiter \; vb0) = (4.313785256, -0.9504174777)jupitor vb0 := op(selfis, [sol], positive) = 4.313785256> 
rb0_jupitor;
                                        1.74633504510^{7}> 
e <~ sqrt(1+(velocity_infinity_entering_jupitor^2*
   jupitor_vb0^2*rb0_jupitor^2)/jupitor_mu^2 );
   eta \&= \arccos(-1/\overline{e});
   evalf(eta*180/Pi);
   theta &= (2*eta-Pi);
   evalf(theta*180/Pi);e := \sqrt{1 + \frac{velocity\_infinity\_entering\_jupiter^2}{jupiter\_mb} \cdot \frac{vbo^2rb0\_jupiter^2}{2}} = 2.074762092(1.940335258) &= (2.073712835)
```
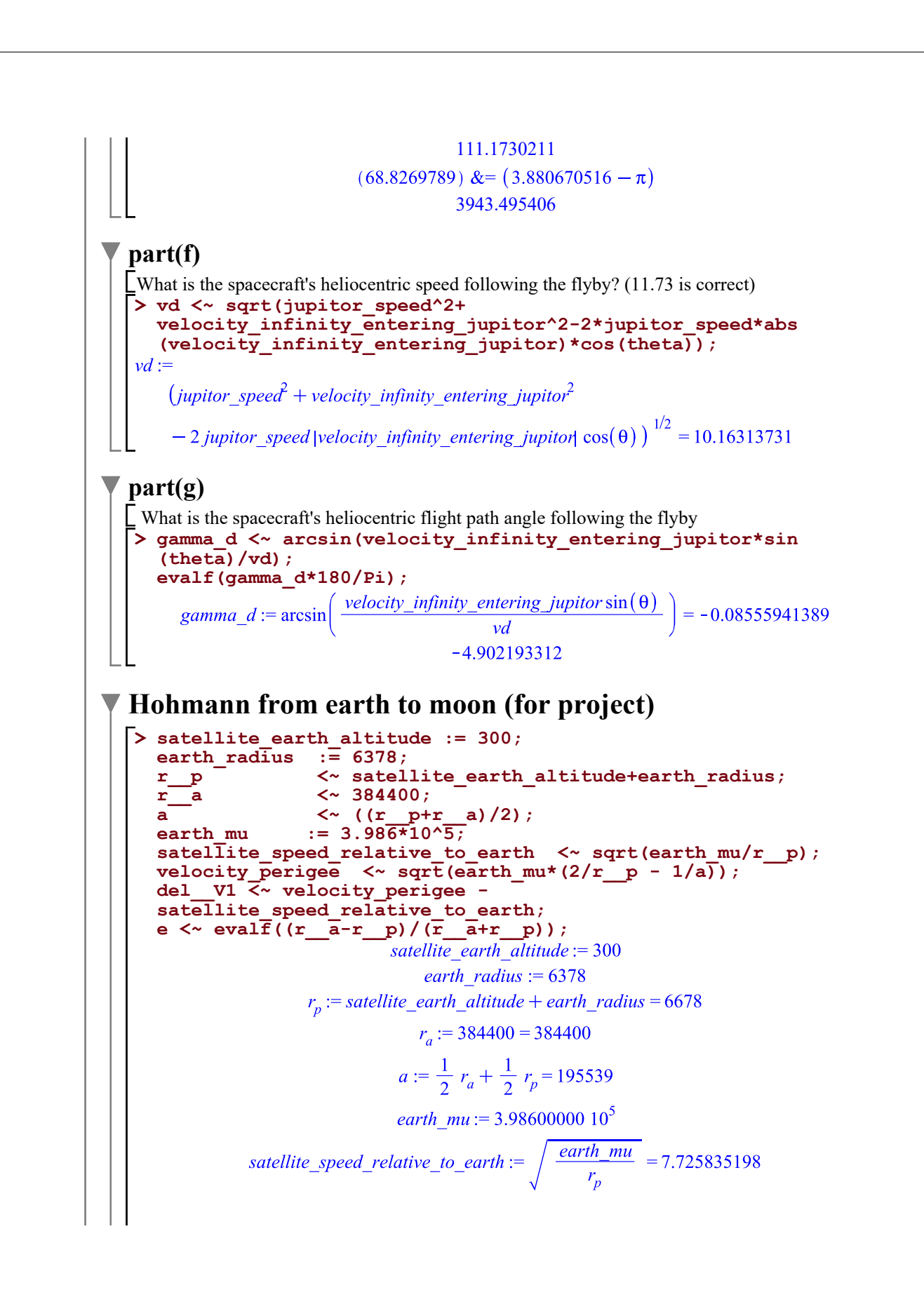

velocity perigee := 
$$
\sqrt{\operatorname{earth\_mu}(\frac{2}{r_p} - \frac{1}{a})} = 10.83229389
$$
  
\n
$$
\operatorname{del}_{V1} := \operatorname{velocity\_perigee} - \operatorname{satellite\_speed\_relative\_to\_earth} = 3.106458692
$$
\n
$$
e := \operatorname{evalf}(\frac{r_a - r_p}{r_a + r_p}) = 0.9658482451
$$
\n
$$
\triangleright \operatorname{velocity\_apogee} \leq \sim \operatorname{sqrt}(\operatorname{earth\_mu} \times (2/r_a - 1/a)) ;
$$
\n
$$
\operatorname{velocity\_apogee} := \sqrt{\operatorname{earth\_mu}(\frac{2}{r_a} - \frac{1}{a})} = 0.1881843356
$$
\n
$$
\triangleright \operatorname{v2} \leq \sim \operatorname{sqrt}(\operatorname{earth\_mu}/r_a);
$$
\n
$$
\operatorname{v2} := \sqrt{\frac{\operatorname{earth\_mu}}{r_a}} = 1.018302846
$$
\n
$$
\triangleright \operatorname{delay2} \leq \sim \operatorname{v2-velocity\_apogee};
$$
\n
$$
\operatorname{del}V2 := v2 - \operatorname{velocity\_apogee} = 0.8301185104
$$
\n
$$
\operatorname{totalDeIV} \leq \operatorname{abs} (\operatorname{del\_VI}) + \operatorname{abs} (\operatorname{del}V2) ;
$$
\n
$$
\operatorname{totalDeIV} := |\operatorname{del}_{V1}| + |\operatorname{del}V2| = 3.936577202
$$
\n
$$
\triangleright \operatorname{delT} := \operatorname{Pi} \star \operatorname{sqrt} (\operatorname{a} \cdot 3 / \operatorname{earth\_mu}) ;
$$
\n
$$
\operatorname{delT} := 1.369561180 10^5 \pi
$$
\n
$$
\triangleright \operatorname{evalf} (\operatorname{delT}) ;
$$
\n
$$
\operatorname{4.302603342 10^5}
$$
\n
$$
\longrightarrow \operatorname{evalf} (\operatorname{delT} / (60 * 60 * 24)) ;
$$
\n
$$
\operatorname{4.979864981}
$$

<span id="page-14-0"></span>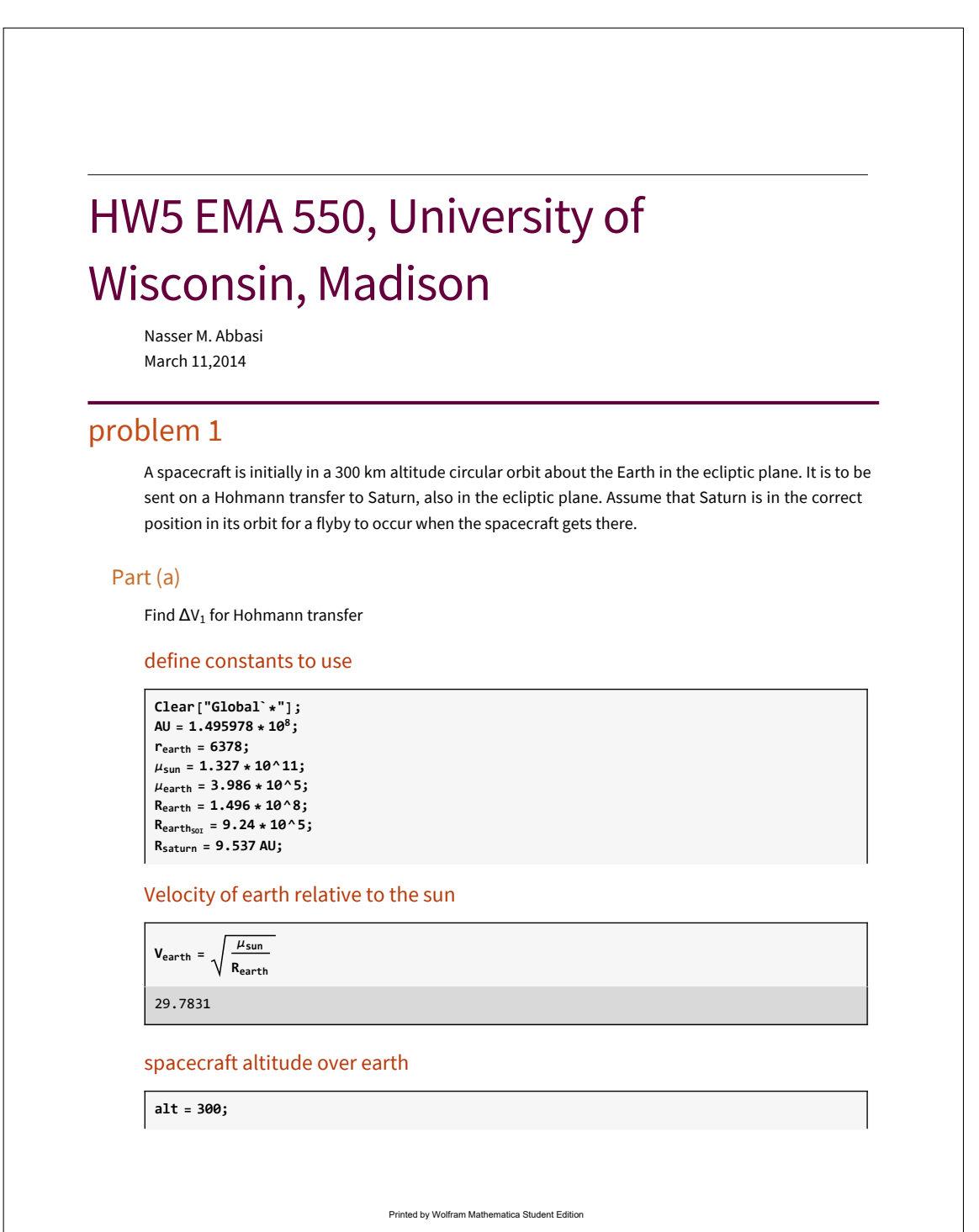

 $r_{b0}$  =  $r_{earth}$  +  $alt$ 6678

### Find Hohmann paramters for trip to Saturn

 $a = \frac{R_{earth} + R_{saturn}}{2}$  $7.88157 \times 10^{8}$ 

### Find  $V_p$  the velocity are perigee

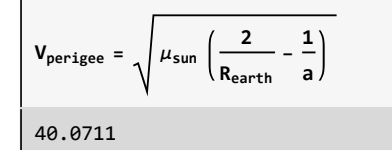

# Find  $V_{\infty}$  the excess velocity to escape from Earth

**Vout = Vperigee - Vearth** 10.2881

# Find  $V_{b0}$  at earth

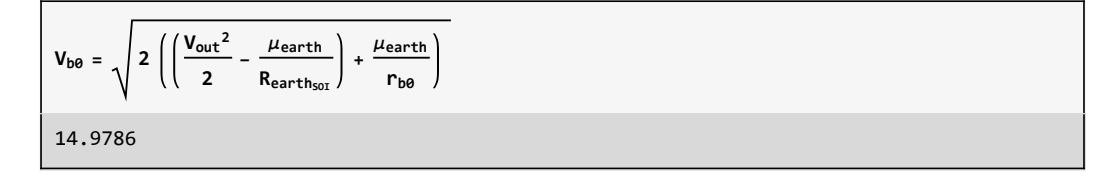

# Find  $V_{sat}$  the spacecraft speed around eath

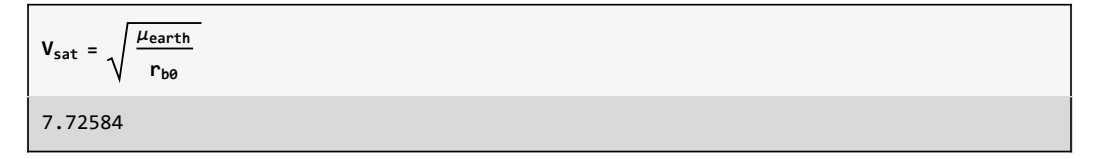

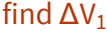

 $delV_1 = V_{b0} - V_{sat}$ 7.25277

### Part (b) Angle calculation at departure

Calculate the angle past the Earth's dawn-dusk line where the ΔV should be applied.

#### find e the eccentricty for the escape hyperbola

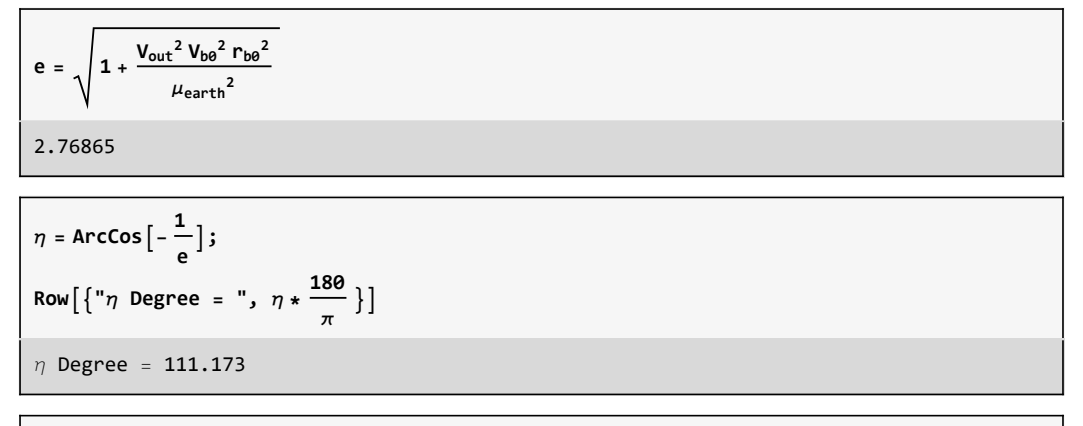

**θ = Pi - η; Row** $\left[\left\{\text{``}\theta\text{ Degree} = \text{''}, \theta * \frac{18\theta}{\pi}\right\}\right]$  $\theta$  Degree = 68.8269

### Part (c)

For how long is the spacecraft on the heliocentric Hohmann transfer between Earth and Saturn? (Note: you do not need to calculate the time within either planet's sphere of influence, as that will be small relative to the Hohmann transfer time, but you are welcome to do so and compare those values for yourself.)

find time to fly, which is half the period

 $T = 2 \pi \left| \frac{a^3}{a^3} \right|$ **μsun ; Row** $[$   $\{$  "time to fly in years = ",  $(1/2)$  T  $/$   $(60 * 60 * 24 * 365)$   $\}]$ time to fly in years = 6.051

#### Part (d)

After crossing into the sphere of influence of Saturn, the spacecraft is to be placed in a circular orbit about Saturn with an orbital radius of 150,000 km. Calculate the ΔV2 required to place the spacecraft on this orbit. When spacecraft reaches saturn is has speed relative to sun of

Paramters to use

**rb0 = 150 000; μsaturn = 37 931 187;**  $R_{\text{saturn}_{\text{SOT}}} = 3.47 * 10^7;$ 

### Find Vapegree of the Hohmann transfer

$$
V_{\text{apegee}} = \sqrt{\mu_{sun} \left( \frac{2}{R_{\text{saturn}}} - \frac{1}{a} \right)}
$$
  
4.20171

#### find saturn speed relative to sun

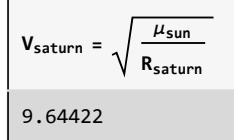

#### Find  $V_{\text{in}}$  the speed by which spacecraft enters saturn SOI

**Vin = Vsaturn - Vapegee**

5.4425

17

#### Use energy equation to solve for  $V_{b0}$  at Saturn

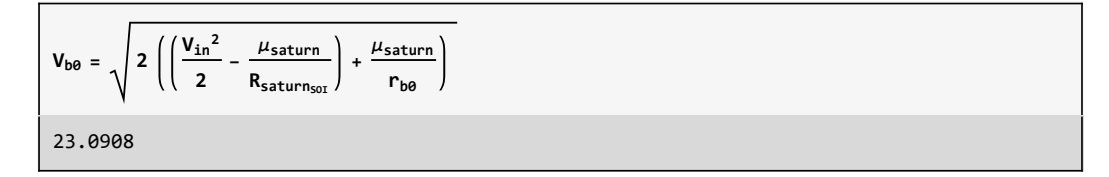

#### Since spacecrasft will end up in an orbit around saturn, find its parking speed

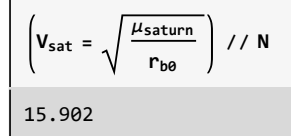

#### find  $\Delta V_2$

 $delV_2 = V_{sat} - V_{bb}$ -7.18874

#### Find total speed change needed

```
\text{totalV} = \text{Abs} [\text{delV}_1] + \text{Abs} [\text{delV}_2]
```
14.4415

# Problem 2

A spacecraft on an interplanetary mission in the same plane as Jupiter's orbit about the Sun enters Jupiter's sphere of influence. The spacecraft has a speed of 10 km/s relative to the Sun at this point, which you can estimate as the Jupiter's average orbital radius about the Sun. (See the Planetary Constants sheet in your notes for values.) Assume that Jupiter is in a circular orbit about the Sun.

#### Part (a)

The largest possible value for the impact parameter, b, that will still result in a hyperbolic orbit about Jupiter in the patched conic method is Jupiter's SOI radius. Find that value on the Planetary Constants sheet in the course notes and enter it here for reference.

#### Paramters

```
ClearAll["Global`*"];
AU = 1.495978 * 108;
rearth = 6378;
μsun = 1.327 * 10^11;
μearth = 3.986 * 10^5;
μjupitor = 126 686 534;
Rearth = 1.496 * 10^8;
R_{earth_{\text{SOL}}} = 9.24 * 10^65;Rjupitor = 5.203 AU;
rjupitor = 71 492;
jupitor<sub>s0I</sub> = 4.83 * 10^7;
bm{S} = jupitor<sub>SOI</sub>;
```
#### Part(b)

For parts (b) through (g), assume that, relative to the Sun, the spacecraft is moving in the same direction as Jupiter when it enters Jupiter's SOI

What is the speed of the satellite relative to Jupiter when it enters Jupiter's SOI?

**Vin = 10;**

#### find Jupitor speed relative to sun

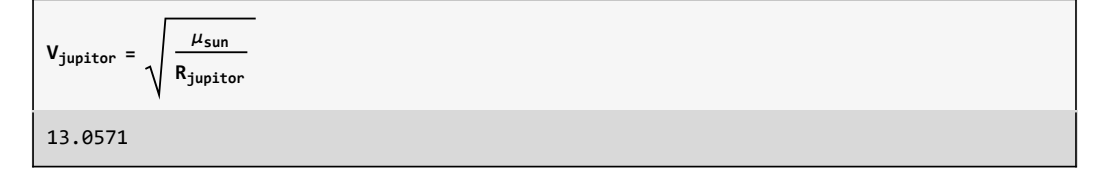

#### Find speed of spacecraft relative to Jupitor

**VinRelative = Vjupitor - Vin** 3.05708

#### Part(c)

What is the smallest possible value for the impact parameter b? This value of impact parameter will result in a burnout radius that just grazes the surface of Jupiter

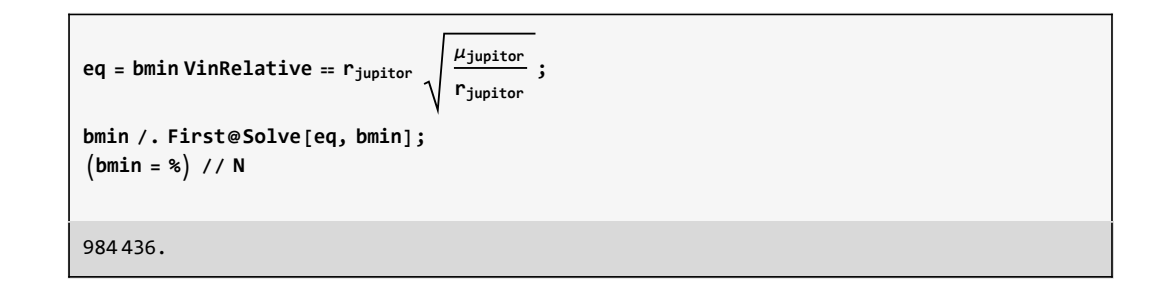

#### Part(d)

Select as your impact parameter the value halfway between  $b_{min}$  and  $b_{max}$ . Note that value here for reference and use it as your impact parameter for the rest of the problem

**b = Mean[{bmin, bmax}]**

 $2.46422 \times 10^{7}$ 

#### Part(e)

Given the impact parameter from part (d), calculate the turning angle of the spacecraft relative to Jupiter during the flyby.

 $eq1 = (rb0)(vb0) = (b)(VinRelative);$  $r b \theta = \frac{(b) (Vinkelative)}{c}$ **vb0**  $7.53331 \times 10^7$ vb0

#### setup the energy equation at Jupitor

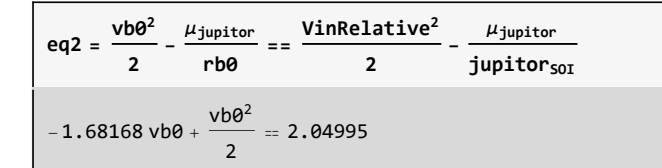

#### Solve for  $V_{b0}$

**sol = vb0 /. NSolve[eq2, vb0]**

 ${-0.950417, 4.31379}$ 

**vb0 = First@Select[%, Positive]**

4.31379

### check the correspoding  $r_{b0}$

**rb0**

 $1.74634 \times 10^{7}$ 

#### Find e at jupitor and find  $\eta$  and  $\theta$

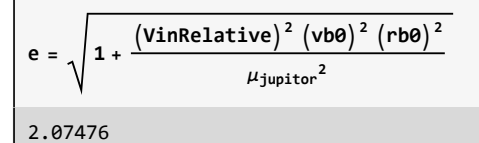

 $\eta$  = **ArcCos**  $\left[-\frac{1}{e}\right]$ ;

**Row** $\left[ \{ \text{``}\eta \text{ Degree} = \text{''}, \eta * \frac{180}{\pi} \} \right]$  $\eta$  Degree = 118.815

 $\theta = 2 \eta - P$ **i**; **Row** $\left[ \{ \text{``}\theta \text{ Degree} = \text{''}, \theta * \frac{180}{\pi} \} \right]$  $\theta$  Degree = 57.63

### Part(f)

What is the spacecraft's heliocentric speed following the flyby?

```
\mathbf{v}d = \sqrt{\mathbf{V}_{jupiter}^{2} + \mathbf{V}i} Nelative 2 - 2\mathbf{V}_{jupiter} VinRelative Cos \Theta
```
11.7086

# Part (g)

What is the spacecraft's heliocentric flight path angle following the flyby

```
γd = ArcSin VinRelative Sin[θ]
vd ;
Row"γd in degree ", γd 180  Pi
Row[\gamma_d in degree , 12.7398]
```
For the remaining parts, assume that, relative to the Sun, the spacecraft DOES NOT arrive at Jupiter's SOI moving in the same direction at Jupiter. The spacecraft still has a heliocentric speed of 10 km/s at the distance of Jupiter's orbit from the Sun. But now it has a heliocentric eccentricity of 0.5. (What was the heliocentric eccentricity when the spacecraft arrived in the same direction as Jupiter, assuming that point was aphelion?)

#### Part(h)

What is the spacecraft's heliocentric flight path angle when it arrives at Jupiter's SOI?

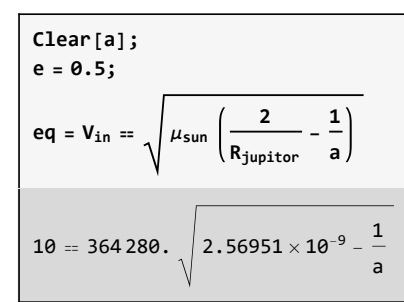

**a = a /. First@NSolve[eq, a]**

5.50681 $\times$ 10<sup>8</sup>

$$
\gamma = \text{Arccos}\left[\sqrt{\frac{a^2 (1 - e^2)}{R_{\text{jupiter}} (2 a - R_{\text{jupiter}})}}\right];
$$
  
\nRow[\{\text{"angle is ", } \gamma 180 / Pi, " degree"\}]\nangle is 17.9875 degree

#### Part(i)

What is the spacecraft's speed relative to Jupiter

```
VinRelative = \sqrt{V_{jupiter}^2 + Vin^2 - 2V_{jupiter}V} Vin Cos [\gamma]
4.70206
```
#### part(j)

Using the same impact parameter as in part (d), calculate the turning angle of the spacecraft relative to Jupiter.

```
Clear[vb0];
eq1 = rb0 vb0 ⩵ b VinRelative;
rb0 = b VinRelative
           vb0
1.15869 \times 10^8vb0
```
#### setup the energy equation at Jupitor

```
Clear[vb0];
 eq2 = \frac{v b \theta^2}{2} - \frac{\mu_{\text{jupiter}}}{rb\theta} == \frac{\text{Vinkelative}^2}{2} - \frac{\mu_{\text{jupiter}}}{\text{jupiter}}jupitor<sub>soI</sub>
 -1.09336 \text{ v}b0 + \frac{\text{v}b0^2}{2} = 8.43177
```
#### Solve for  $V_{\text{b0}}$

**sol = vb0 /. NSolve[eq2, vb0]**

 ${-3.15623, 5.34294}$ 

**vb0 = First@Select[%, Positive]**

5.34294

### check the correspoding  $r_{b0}$

**rb0**

 $2.16864 \times 10^{7}$ 

23

# Find e at jupitor and find  $\eta$  and  $\theta$

**e** =  $\int 1 + \frac{(\text{Vinkelative})^2 (\text{vbo})^2 (\text{rbo})^2}{2}$ **μjupitor<sup>2</sup>** 4.4153

$$
\eta = \arccos\left[-\frac{1}{e}\right];
$$
  
Row $\left[\{\text{``}\eta \text{ Degree} = \text{''}, \eta * \frac{180}{\pi}\}\right]$ 

η Degree = 103.09

**θ = 2 η - Pi; Row** $\left[ \{ \text{``}\theta \text{ Degree} = \text{''}, \theta * \frac{180}{\pi} \} \right]$  $\theta$  Degree = 26.1805

## Part(k)

Assuming that the spacecraft flies behind Jupiter, what is the spacecraft's heliocentric speed following the flyby?

**Vjupitor** 13.0571 **VinRelative** 4.70206 **Vin** 10 **<sup>β</sup> <sup>=</sup> ArcSin Vin Sin[γ] VinRelative** 0.716508

```
12 HW5_mma.nb
```

```
\mathbf{v}d = \sqrt{\mathbf{V}_{jupiter}^{2} + \mathbf{V}inkelative^{2} - 2\mathbf{V}_{jupiter} \mathbf{V}inkelative \cos{[\beta + \theta]}}12.0449
```
## Part(L)

Assuming that the spacecraft flies behind Jupiter, what is the spacecraft's heliocentric flight path angle following the flyby?

 $\gamma_d$  =  $\text{ArcSin}\left[\frac{\text{Vinkelative Sin}[\beta + \theta]}{\text{vd}}\right];$ **Row"γ<sup>d</sup> in degree ", γ<sup>d</sup> 180 Pi** Row[γ<sup>d</sup> in degree , 21.0979]